### **Data Structures in Scheme**

In Scheme, lists and S-expressions are basic. Arrays can be simulated using lists, but access to elements "deep" in the list can be slow (since a list is a linked structure).

To access an element deep within a list we can use:

- **• (list-tail L k)** This returns list **L** after removing the first **k** elements. For example, **(list-tail '(1 2 3 4 5) 2)** ⇒ **(3 4 5)**
- **• (list-ref L k)** This returns the **k**-th element in **L** (counting from 0). For example,  $(1$ **ist-ref**  $'(1 \ 2 \ 3 \ 4 \ 5)$   $(2) \Rightarrow 3$

#### **Vectors in Scheme**

Scheme provides a vector type that directly implements one dimensional arrays.

Literals are of the form **#(** ... **)**

For example, **#(1 2 3)** or **#(1 2.0 "three")**

The function **(vector? val)** tests whether **val** is a vector or not.

**(vector? 'abc)** ⇒ **#f**

(vector?  $\mathsf{!}$  (a b c))  $\Rightarrow$  #f

**(vector? #(a b c))** ⇒ **#t**

The function **(vector v1 v2 ...)** evaluates **v1**, **v2**, ... and puts them into a vector.

**(vector 1 2 3)** ⇒ **#(1 2 3)**

The function **(make-vector k val)** creates a vector composed of **k** copies of **val**. Thus

**(make-vector 4 (/ 1 2))** ⇒

 **#(1/2 1/2 1/2 1/2)**

The function **(vector-ref vect k)** returns the **k**-th element of **vect**, starting at position 0. It is essentially the same as **vect[k]** in C or Java. For example,  $(\text{vector-ref } #(2 4 6 8 10) 3) \Rightarrow 8$ 

The function

**(vector-set! vect k val)** sets the **k**-th element of **vect**, starting at position 0, to be **val**. It is essentially the same as **vect[k]=val** in C or Java. The value returned by the function is unspecified. The suffix "!" in **set!** indicates that the function has a side-effect.

For example,

**(define v #(1 2 3 4 5)) (vector-set! v 2 0)**

 $\mathbf{v} \implies$  #(1 2 0 4 5)

Vectors *aren't* lists (and lists *aren't* vectors).

Thus **(car #(1 2 3))** doesn't work.

There are conversion routines:

- **• (vector->list V)** converts vector **V** to a list containing the same values as **V**. For example, **(vector->list #(1 2 3))** ⇒  **(1 2 3)**
- **• (list->vector L)** converts list **L** to a vector containing the same values as **L**. For example, **(list->vector '(1 2 3))** ⇒ **#(1 2 3)**

**•** In general Scheme names a conversion function from type **T** to type **Q** as **T->Q**. For example, **string->list** converts a **string** into a **list** containing the characters in the string.

### **Records and Structs**

In Scheme we can represent a record, struct, or class object as an *association list* of the form **((obj1 val1) (obj2 val2) ...)** In the association list, which is a list of **(object value)** sublists, **object** serves as a "key" to locate the desired sublist.

For example, the association list

**( (A 10) (B 20) (C 30) )** serves the same role as

**struct**

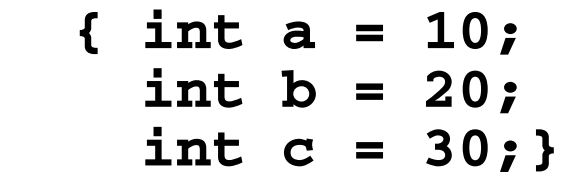

# The predefined Scheme function

```
(assoc obj alist)
```
checks **alist** (an association list) to see if it contains a sublist with **obj** as its head. If it does, the list starting with **obj** is returned; otherwise **#f** (indicating failure) is returned.

For example,

**(define L '( (a 10) (b 20) (c 30) ) ) (assoc 'a L)** ⇒ **(a 10)**  $(\text{assoc } 'b L) \Rightarrow (b 20)$ **(assoc 'x L)** ⇒ **#f**

```
We can use non-atomic objects as
keys too!
(define price-list
   '( ((bmw m5) 71095)
      ((bmw z4) 40495)
      ((jag xj8) 56975)
      ((mb sl500) 86655)
    )
)
(assoc '(bmw z4) price-list)
    \Rightarrow ((bmw z4) 40495)
```
Using **assoc**, we can easily define a **structure** function:

```
(structure key alist) will
return the value associated with
key in alist; in C or Java
notation, it returns alist.key.
```

```
(define
```

```
 (structure key alist)
 (if (assoc key alist)
  (car (cdr (assoc key alist)))
   #f
 )
```
**)**

We can improve this function in two ways:

- **•** The same call to **assoc** is made twice; we can save the value computed by using a **let** expression.
- **•** Often combinations of **car** and **cdr** are needed to extract a value.

```
Scheme has a number of
 predefined functions that combine
 several calls to car and cdr into
 one function. For example,
 (caar x) \equiv (car (car x))(cadr x) ≡ (car (cdr x))
 (cdar x) ≡ (cdr (car x))
 (cddr x) \equiv (cdr (cdr x))Using these two insights we can
 now define a better version of
 structure
(define
    (structure key alist)
    (let ((p (assoc key alist)))
      (if p
         (cadr p)
         #f
 )
    )
  )
```

```
What does assoc do if more than
one sublist with the same key
exists?
```
It returns the first sublist with a matching key. In fact, this property can be used to make a simple and fast function that updates association lists:

```
(define
```

```
 (set-structure key alist val)
  (cons (list key val) alist)
)
```

```
140 CS 538 Spring 2008 and 140
```

```
If we want to be more space-
efficient, we can create a version
that updates the internal structure
of an association list, using
set-cdr! which changes the cdr
value of a list:
```

```
(define
```

```
 (set-structure! key alist val)
  (let ( (p (assoc key alist)))
    (if p
      (begin
           (set-cdr! p (list val))
          alist
 )
      (cons (list key val) alist)
    )
```
 **)**

**)**

### **Functions are First-class Objects**

Functions may be passed as parameters, returned as the value of a function call, stored in data objects, etc.

This is a consequence of the fact that

**(lambda (args) (body))**

evaluates to a function just as

**(+ 1 1)**

evaluates to an integer.

# **Scoping**

In Scheme scoping is static (lexical). This means that nonlocal identifiers are bound to containing lambda parameters, or let values, or globally defined values. For example,

```
(define (f x)
         (lambda (y) (+ x y)))
```
Function **f** takes one parameter, **x**. It returns a function (of **y**), with **x** in the returned function bound to the value of **x** used when **f** was called.

Thus

**(f 10)** ≡ **(lambda (y) (+ 10 y))**

 $( (f 10) 12) \Rightarrow 22$ 

```
Unbound symbols are assumed to
be globals; there is a run-time
error if an unbound global is
referenced. For example,
(define (p y) (+ x y))
(p 20) ; error -- x is unbound
(define x 10)
(p 20) \Rightarrow 30We can use let bindings to create
private local variables for
functions:
(define F
         (let ( (X 1) )
             (lambda () X)
 )
)
F is a function (of no arguments).
(F) calls F.
(define X 22)
(F) ⇒ 1;X used in F is private
```

```
We can encapsulate internal state
with a function by using private,
let-bound variables:
(define cnt
     (let ( (I 0) )
        (lambda ()
             (set! I (+ I 1)) I)
     )
)
Now,
   (\text{cnt}) \Rightarrow 1(\text{cnt}) \Rightarrow 2(\text{cnt}) \Rightarrow 3 etc.
```
## **Let Bindings can be Subtle**

You must check to see if the letbound value is created when the function is *created* or when it is *called*.

Compare

```
(define cnt
    (let ( (I 0) )
       (lambda ()
                (set! I (+ I 1)) I)
    )
  )
vs.
  (define reset
    (lambda ()
       (let ( (I 0) )
         (set! I (+ I 1)) I)
    )
  )
(reset) \Rightarrow 1, (reset) \Rightarrow 1, etc.
```
# **Simulating Class Objects**

Using association lists and private bound values, we can *encapsulate* data and functions. This gives us the effect of class objects.

```
(define (point x y)
   (list
    (list 'rect
          (lambda () (list x y)))
    (list 'polar
          (lambda ()
           (list
            (sqrt (+ (* x x) (* y y)))
            (atan (/ x y))
 )
 )
    )
   )
)
A call (point 1 1) creates an
association list of the form
( (rect funct) (polar funct) )
```
We can use **structure** to access components:

**(define p (point 1 1) )**

- ( (structure 'rect  $p$ )  $\Rightarrow$  (1 1)
- **( (structure 'polar p) )** ⇒

 $\sqrt{2} \frac{\pi}{4}$ —<br>4  $\frac{1}{4}$ 

```
We can add new functionality by
just adding new (id function)
pairs to the association list.
(define (point x y)
   (list
    (list 'rect
           (lambda () (list x y)))
    (list 'polar
           (lambda ()
            (list
             (sqrt (+ (* x x) (* y y)))
             (atan (/ x y))
    )))
    (list 'set-rect!
           (lambda (newx newy)
                   (set! x newx)
                    (set! y newy)
                   (list x y)
    ))
    (list 'set-polar!
           (lambda (r theta)
             (set! x (* r (sin theta)))
             (set! y (* r (cos theta)))
             (list r theta)
    ))
))
```
Now we have **(define p (point 1 1) )** ( (structure 'rect  $p$ )  $\Rightarrow$  (1 1) **( (structure 'polar p) )** ⇒  $\sqrt{2} \frac{\pi}{4}$ —<br>4  $\frac{1}{4}$ 

**((structure 'set-polar! p) 1** π**/4)**  $\implies$  (1  $\pi/4$ )

 **( (structure 'rect p) )** ⇒

$$
(\frac{1}{\sqrt{2}}, \frac{1}{\sqrt{2}})
$$

#### **Limiting Access to Internal Structure**

We can improve upon our association list approach by returning a single function (similar to a C++ or Java object) rather than an explicit list of (id function) pairs.

The function will take the name of the desired operation as one of its arguments.

```
First, let's differentiate between
(define def1
   (let ( (I 0) )
     (lambda () (set! I (+ I 1)) I)
   )
)
and
(define (def2)
   (let ( (I 0) )
     (lambda () (set! I (+ I 1)) I)
   )
)
```
**def1** is a zero argument function that increments a local variable and returns its updated value.

**def2** is a a zero argument function that *generates* a function of zero arguments (that increments a local variable and returns its updated value). Each call to **def2** creates a *different* function.

#### **Stack Implemented as a Function**

```
(define ( stack )
   (let ( (s () ) )
     (lambda (op . args) ; var # args
      (cond
       ((equal? op 'push!)
       (set! s (cons (car args) s))
         (car s))
       ((equal? op 'pop!)
         (if (null? s)
             #f
             (let ( (top (car s)) )
                 (set! s (cdr s))
                 top )))
       ((equal? op 'empty?)
        (null? s))
       (else #f)
 )
 )
   )
)
```
**(define stk (stack));new empty stack**  $(\text{stk } 'push! 1) \implies 1 ; s = (1)$  $(\text{stk } 'push! 3) \implies 3 ; s = (3 1)$  $(\text{stk } 'push! 'x) \implies x ; s = (x 3 1)$  $(\text{stk } 'pop!) \implies x ; s = (3 1)$  $(\text{stk } 'empty?) \implies #f ; s = (3 1)$  $(\text{stk } \cdot \text{dump}) \implies #f ; s = (3 1)$